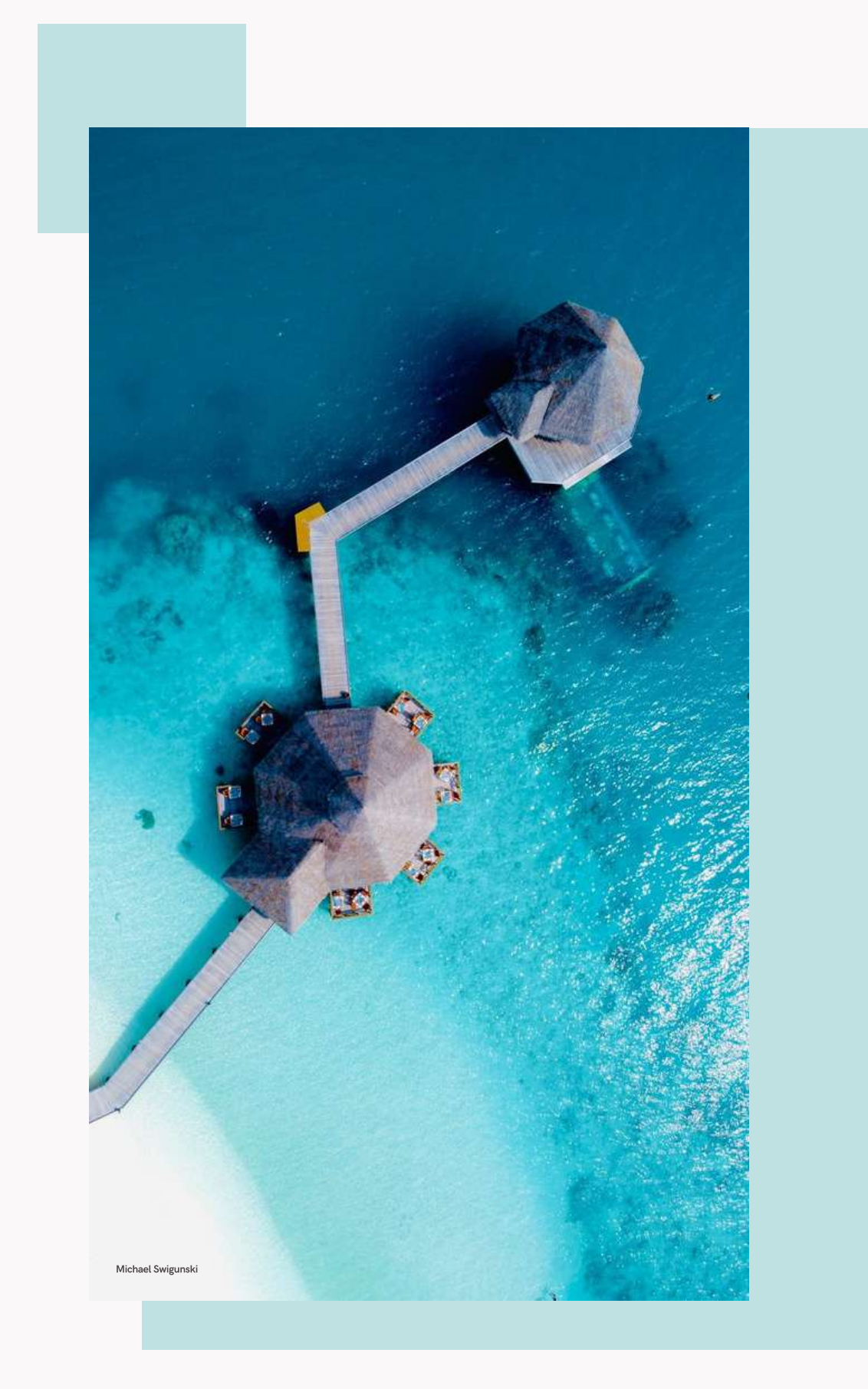

Ven con nosotras...

# Vacaciones de lujo en<br>la playa

### **Cómo evitar que tu WordPress diga:**

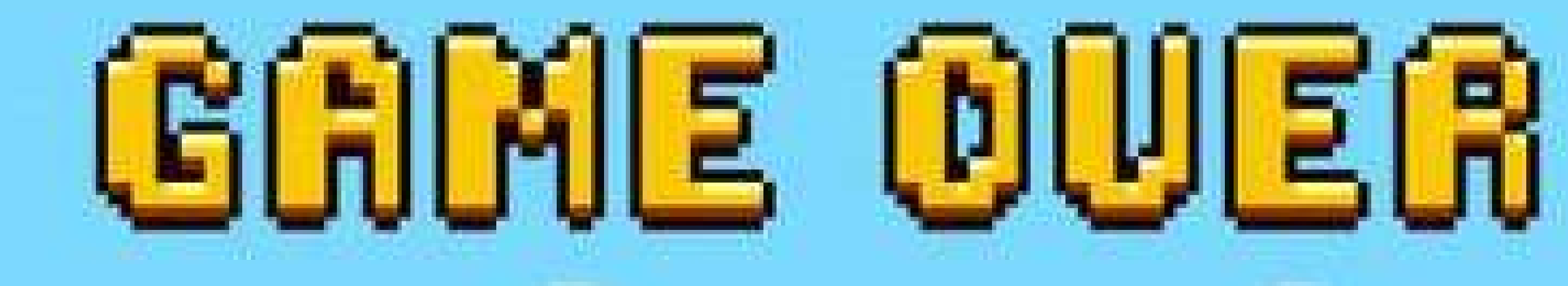

### PLAY AGAIN? YES NO

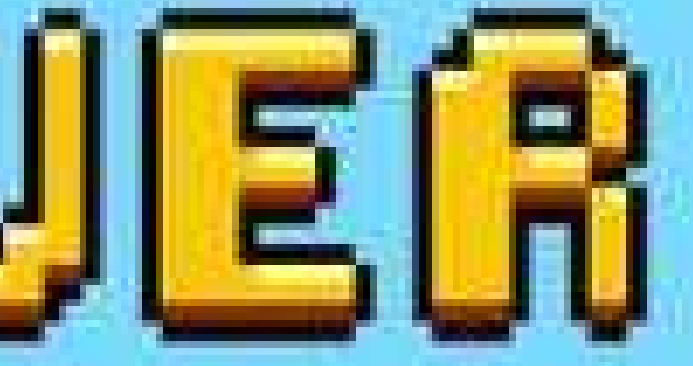

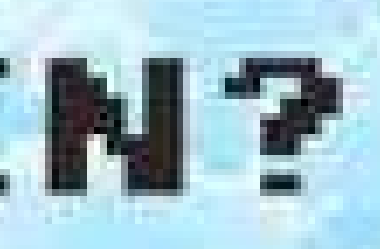

#### Redes sociales

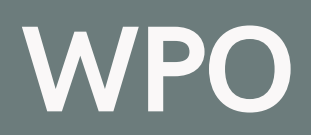

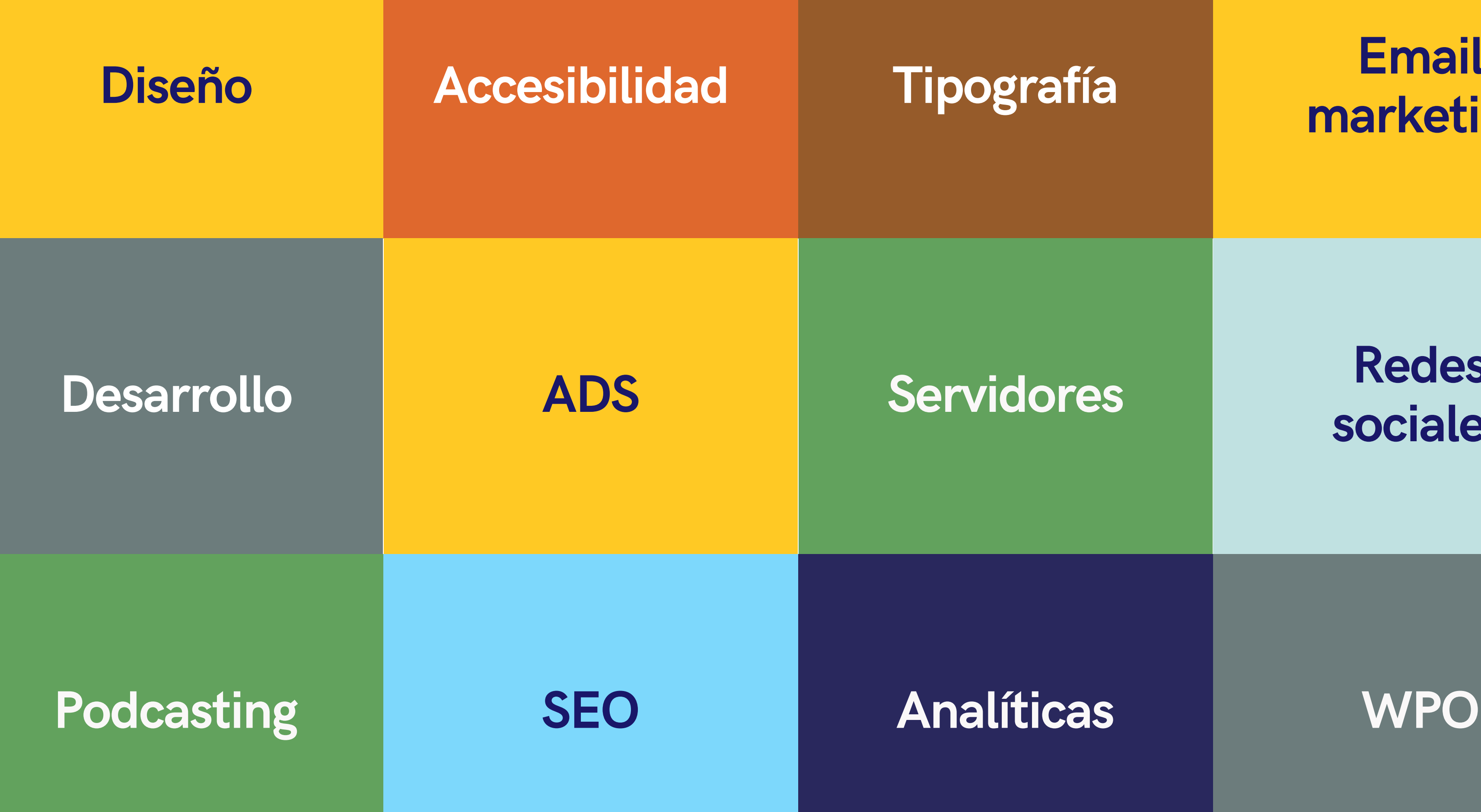

#### **Email** marketing

### Los Clientes

Conocerlos es amarlos

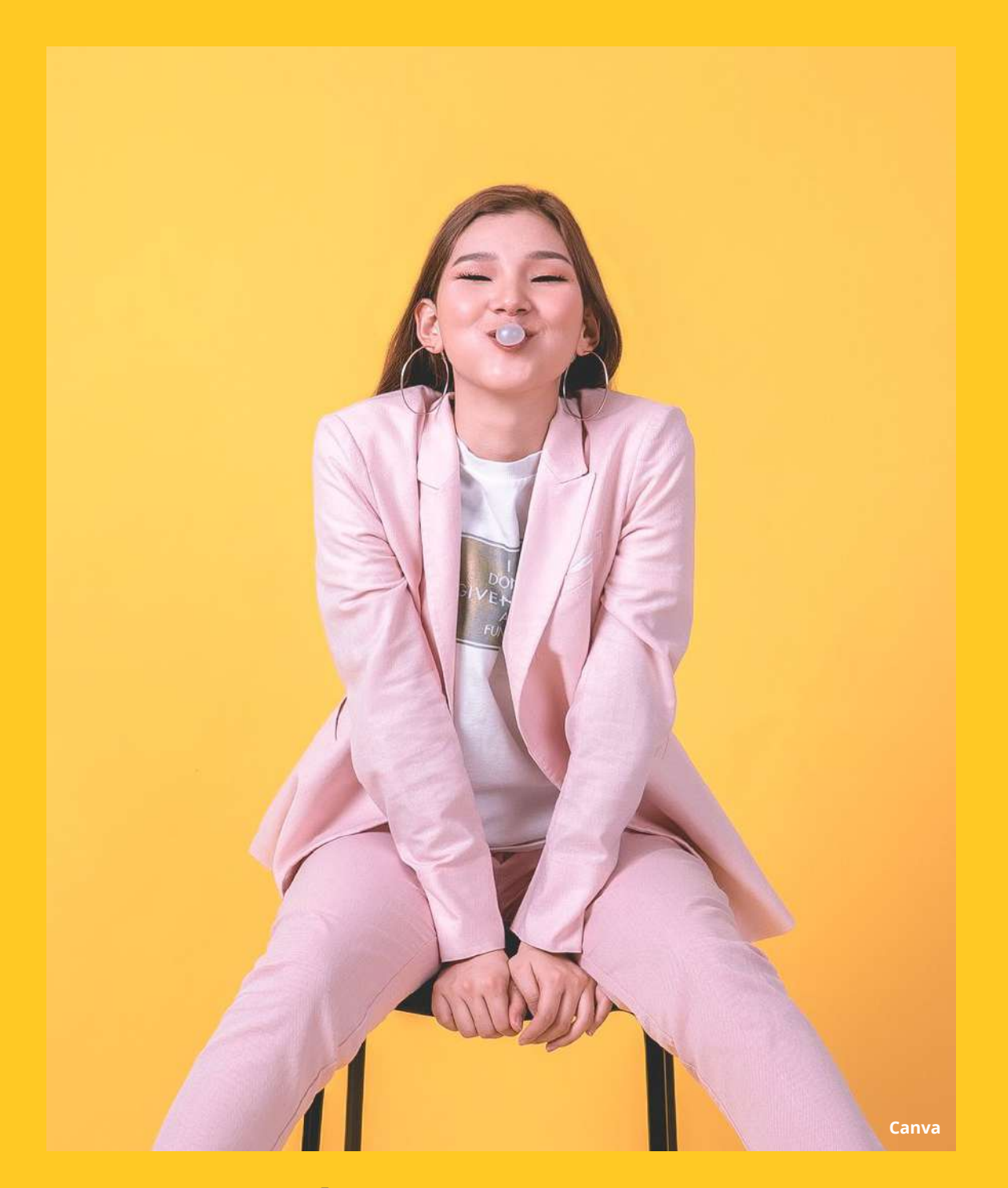

## Además está la SEGURIDAD

**Twitter de Érica** 

Que se nos olvida...

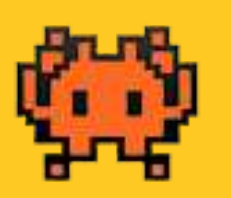

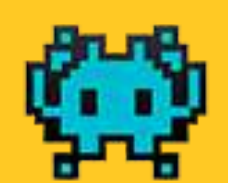

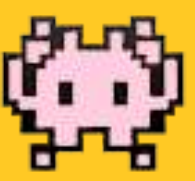

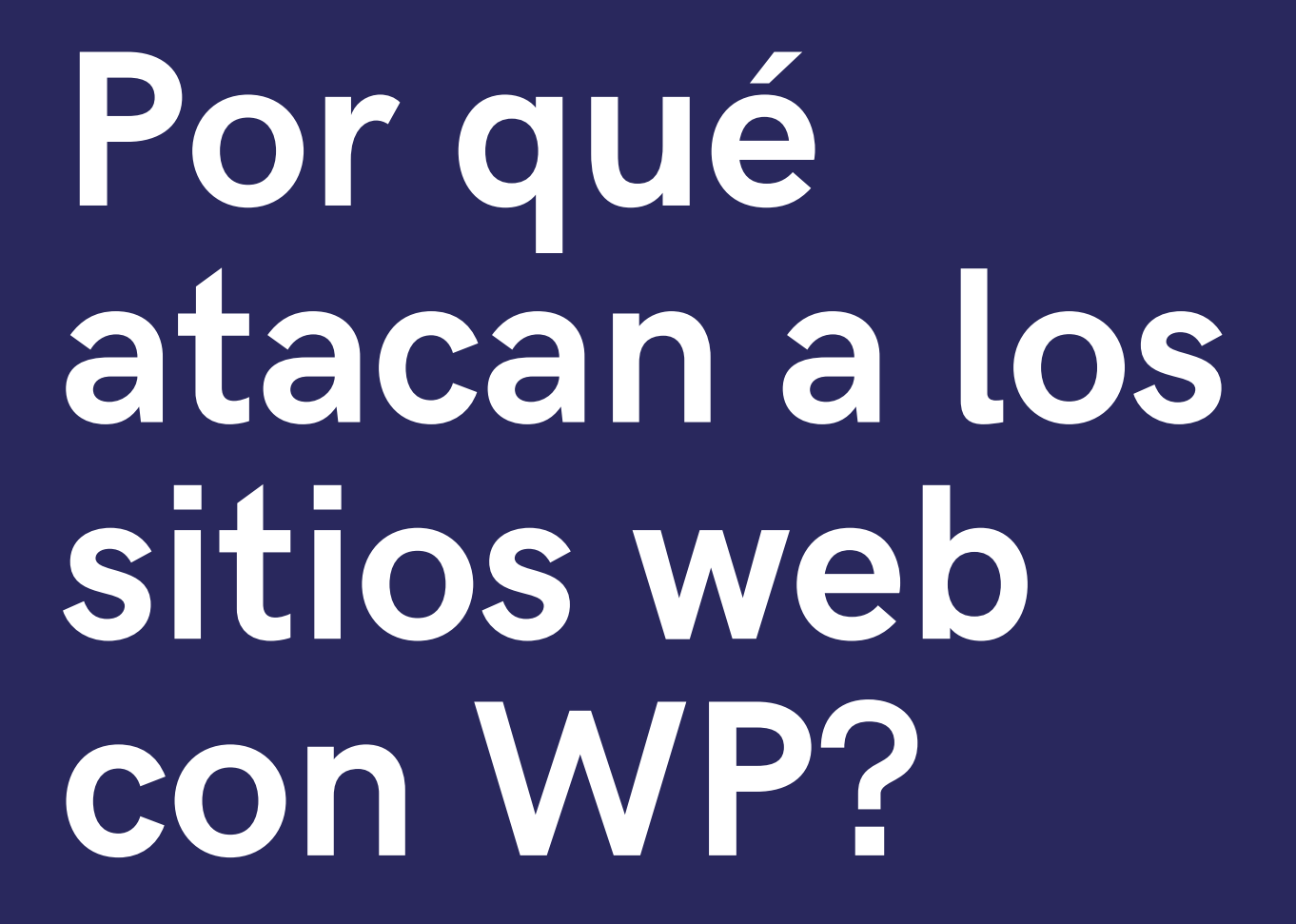

Respuesta "de cajón"...

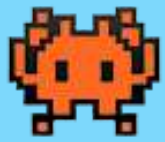

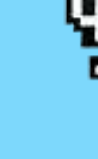

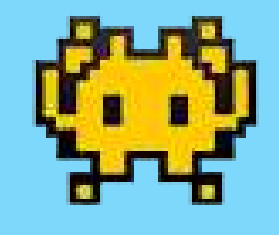

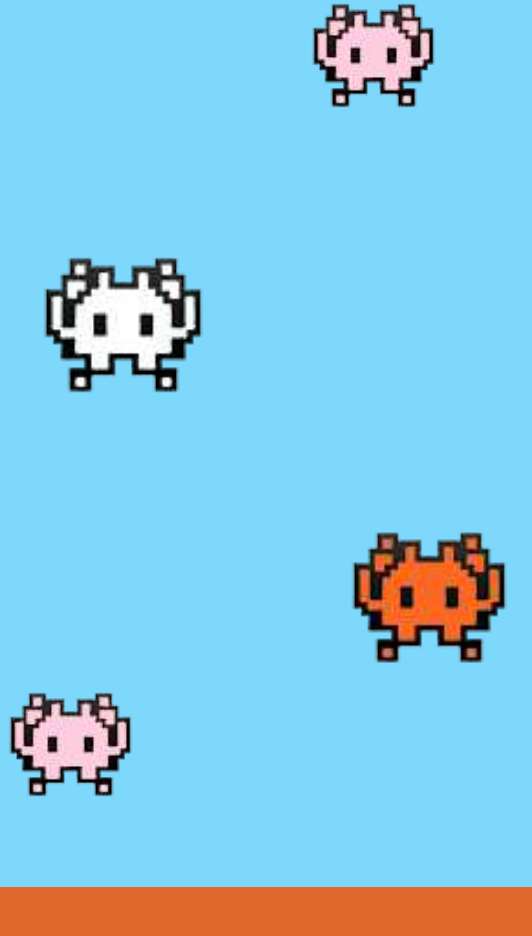

Más ataques

#### **Más webs**

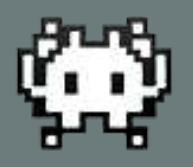

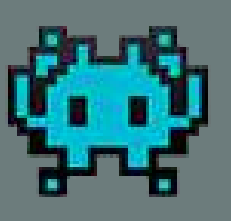

 $\ddot{\mathbf{C}}$ 

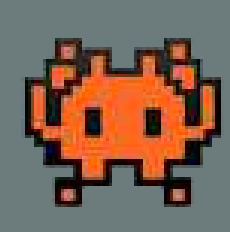

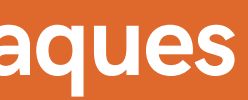

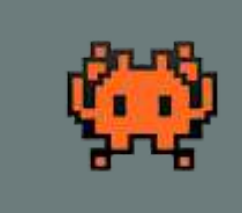

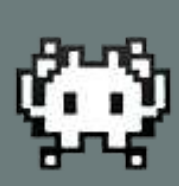

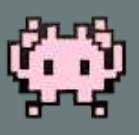

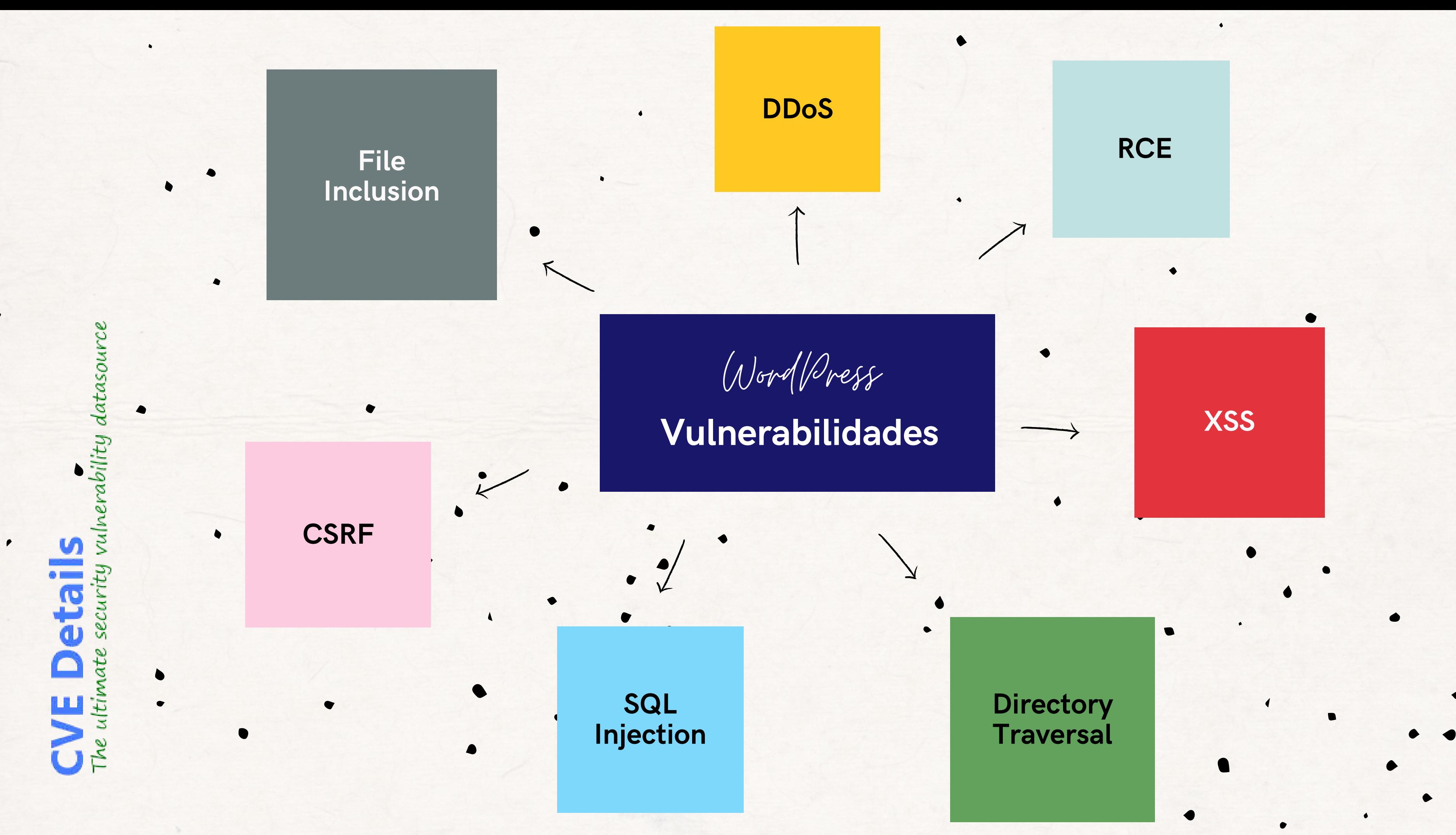

### **DDoS**

**Distributed Denial of Service (denegación de servicio distribuido).**

**Es un ataque que se lleva a cabo generando un gran flujo de información desde varios puntos de conexión hacia un mismo punto de destino, provocando la pérdida de conectividad por el elevado consumo de ancho de banda o por la sobrecarga de recursos.**

**La forma más común de realizar un DDoS es a través de una red de bots (botnet).**

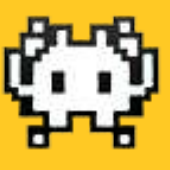

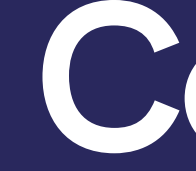

**Bloquear XML-RCP**

- 
- **Desactivar API Rest**
- **Limitar intentos de acceso**
- **Desactivar pinbacks**
- **Desactivar concatenación de scripts**
- 

**Activar WAF**

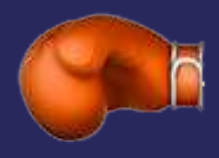

## **RCE**

#### **Remote Code Execution**

La ejecución de código remoto se trata de una vulnerabilidad **que permite la ejecución de código o comandos** remotamente aprovechando **u n fa l l o e n l a p r o g r a m a c i ó n o** alguna función de PHP.

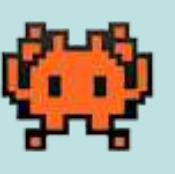

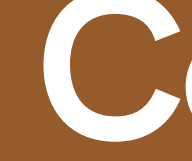

**Prohibir PHP en el directorio w p - i n c l u d e s**

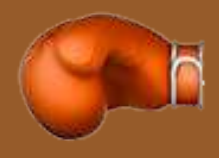

- **A c t u a l i z a c i o n e s a l d ía**
- 
- **Prohibir PHP en el directorio wp-content/uploads**
- **Desactivar la ejecución de PHP en directorios de la caché**
- 
- **Desactivar lenguajes de** scripting no usados (Python, **p e r l , e t c . . . )**
- 
- 
- **Bloquear análisis author**
- **F i r e w a l l**

X S S

Los ataques XSS también llamados en inglés Cross-site scripting son un tipo de ataque **que aprovecha** vulnerabilidades en el código **que permitirían a una tercera** persona inyectar, en páginas web visitadas por el usuario, código JavaScript no autorizado **y** ejecutarlo.

**El script malicioso se podría ejecutar almacenándolo en el** servidor o directamente en el lado del usuario en el navegador.

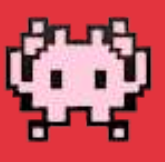

- 
- **Desactivar/limitar cabecera HTTP X-Frame-Options**
- 
- Encabezado HTTP seguros, **como Content Security Policy ( C S P )**
- 
- Desactivar el HTTP TRACE / **T RA C K**
- 
- **Firewall**

- **Cookies de sesión con**
- **HTTPOnly y Secure Flag**

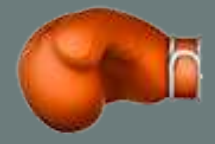

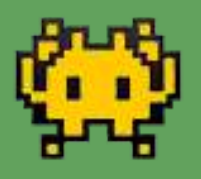

### Directory Traversal

Los ataques por cruce de directorios son un ataque HTTP **que permite a un atacante** aprovechar una vulnerabilidad en el recorrido de directorios para acceder a archivos, directorios y/o **c o m a n d o s .**

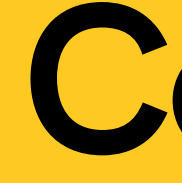

- 
- **Permisos de ficheros**
- **Bloquear el acceso a archivos confidenciales**
- 
- **Bloquear análisis author**
- **Ocultar versiones**
- **Firewall**

## Cómo evitarlo

**Bloquear exploración de directorios** 

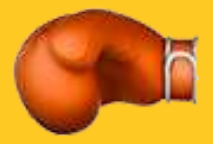

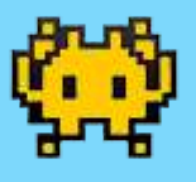

## SQL Injection

Los ataques por Inyección SQL aprovechan vulnerabilidades para infiltrar o incrustar código SQL intruso aprovechando la falta de comprobación de las **variables con el fin de quebrantar las medidas de** seguridad y acceder a datos **p r o t e g i d o s .**

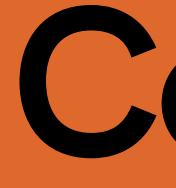

- - **Configuración de las Security K e y s**
	- **cambia el prefijo de la base de d a t o s**
- **Evita la inyección de scripts**
- Proteger htaccess y wp**config.php**
- **Prevenir el indice de directorios en robots.txt**

## Cómo evitarlo

**Actualizaciones** 

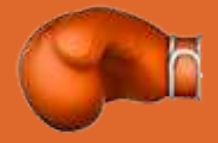

### **CSRF**

**cross-site request forgery o** falsificación de petición en sitios **c r u z a d o s .**

Fuerza al navegador web de un usuario registrado a enviar una petición que pasa por otra aplicación, y la utiliza para realizar una acción maliciosa en nombre del usuario.

Se suele usar para estafas por Internet y el proceso se lleva a cabo mediante solicitudes HTTP.

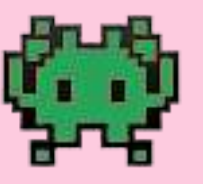

## Cómo evitarlo

- **HTTPS (HSTS)**
- 
- **Configuración cabeceras HTTP** seguras
- Impedir acceso a servidores externos
- **Evitar subida de ficheros en f o r m u l a r i o s**
- **F i r e w a l l**

Usar última versión de PHP

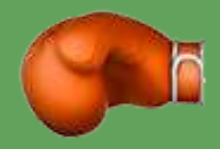

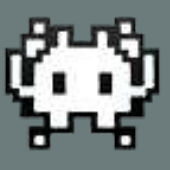

## File Inclusion

Ataque por RFI (del inglés Remote File Inclusion, traducido al español como Inclusión Remota **d e A r c h i v o s )**

**E s u n t i p o d e a t a q u e q u e** aprovecha una vulnerabilidad existente en páginas dinámicas en PHP que permiten el enlace de archivos remotos situados en otros servidores a causa de una mala programación de la página **que contiene funciones de** inclusión de archivos.

- 
- 
- Utilizar últimas versiones de **P H P**
- **Prohibir PHP en el directorio w p - i n c l u d e s**
- **Prohibir PHP en el directorio wp-content/uploads**
- **Desactivar la ejecución de PHP en directorios de la caché**

- **Actualizaciones**
- **Permisos de ficheros**

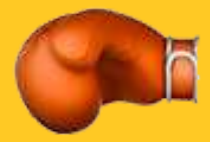

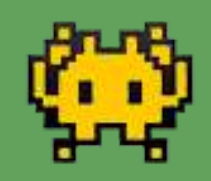

## Pon Wordfence

Es coña

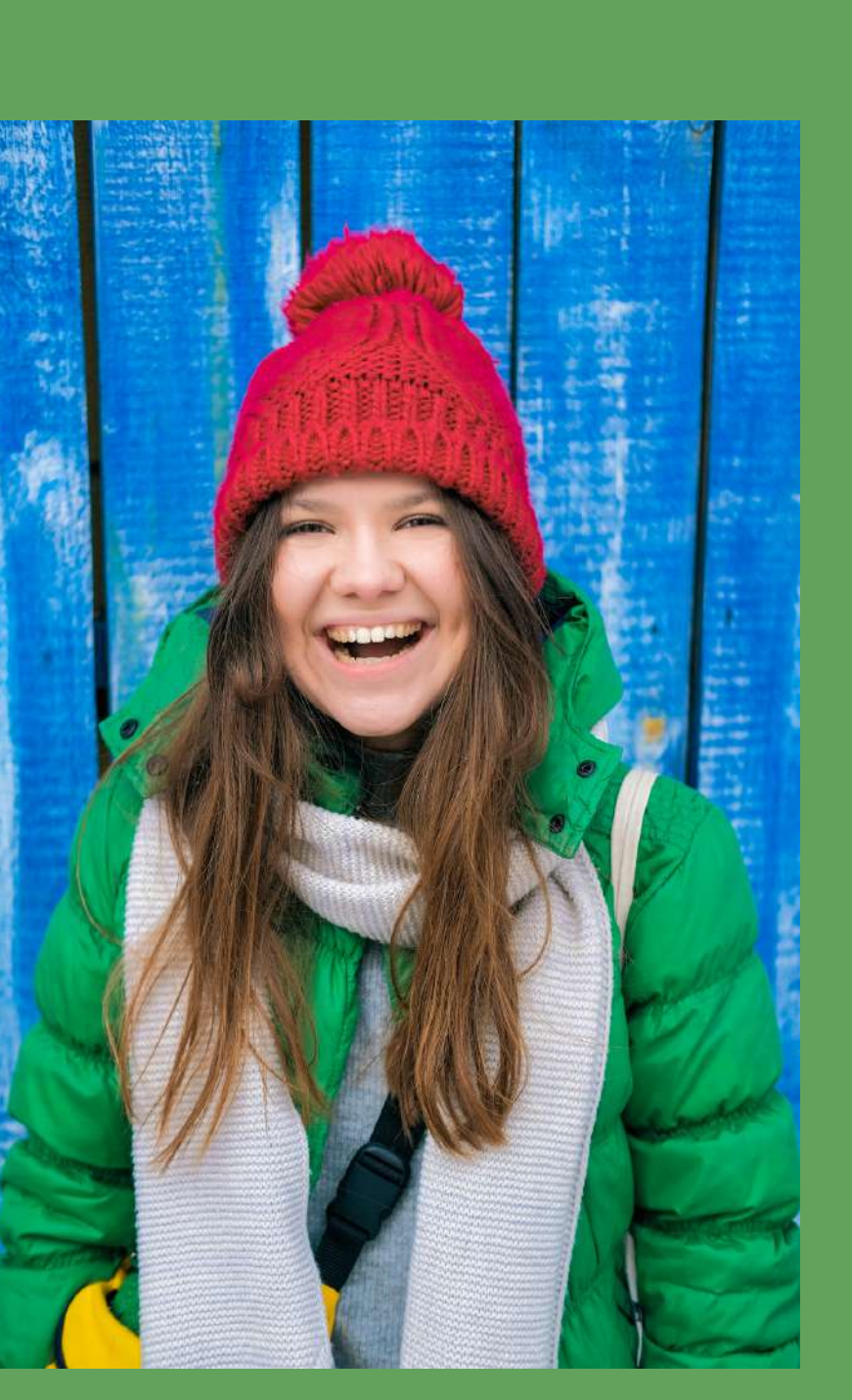

Canva

### Quita Wordfence

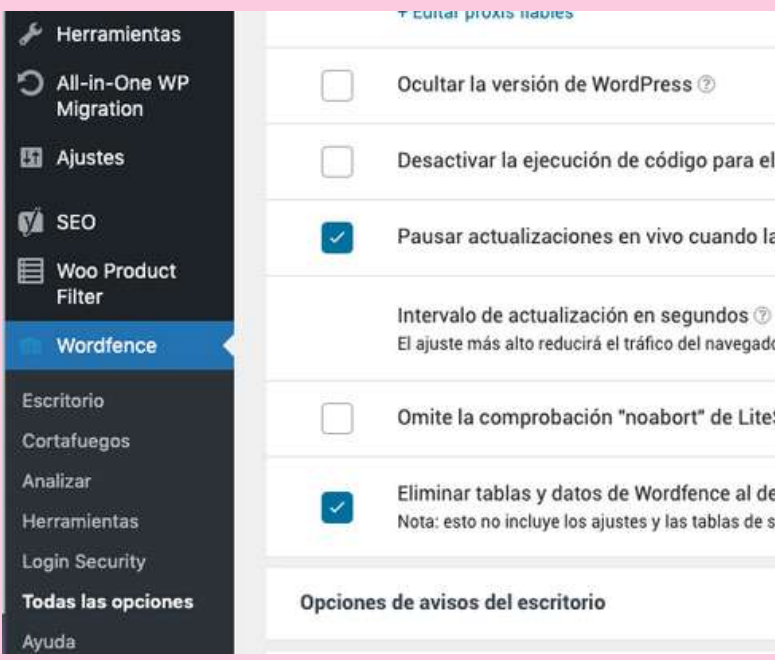

#### Run reCAPTCHA in test mode

While in test mode, reCAPTCHA will score login and registration requests but not actually block them. The scores will be recorded and can be used to select a human/bot threshold value.

#### **NTP**

 $\mathbf{v}$ 

NTP is a protocol that allows for remote time synchronization. Wordfence Login Security uses this protocol to ensure that it has the most accurate time which is necessary for TOTP-based two-factor authentication.

NTP is currently enabled.

**DISABLE** 

#### **Enable WooCommerce integration**

When enabled, reCAPTCHA and 2FA prompt support will be added to WooCommerce login and registration forms in addition to the default WordPress forms. Testing WooCommerce forms after enabling this feature is recommended to ensure plugin compatibility.

#### Delete Login Security tables and data on deactivation

If enabled, all settings and 2FA records will be deleted on deactivation. If later reactivated, all users that previously had 2FA active will need to set it up again.

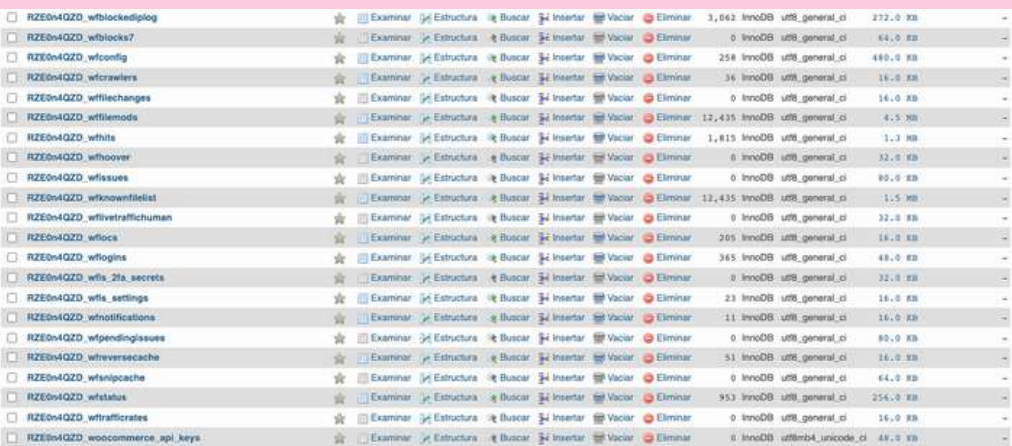

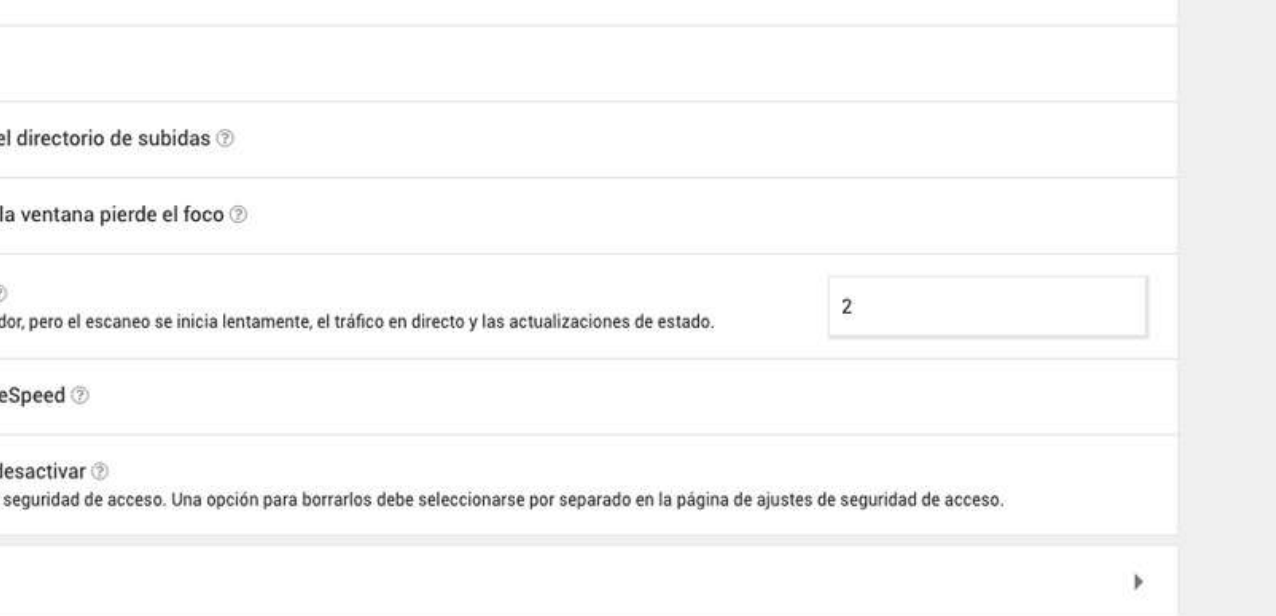

Conciencia, analiza y resuelve

Portal: Protege tu [empresa](https://www.incibe.es/protege-tu-empresa)

Teléfono gratuito: 017

Herramienta: [Autodiagnóstico](https://adl.incibe.es/)

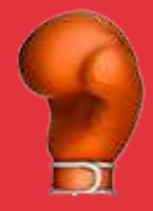

## Protégete

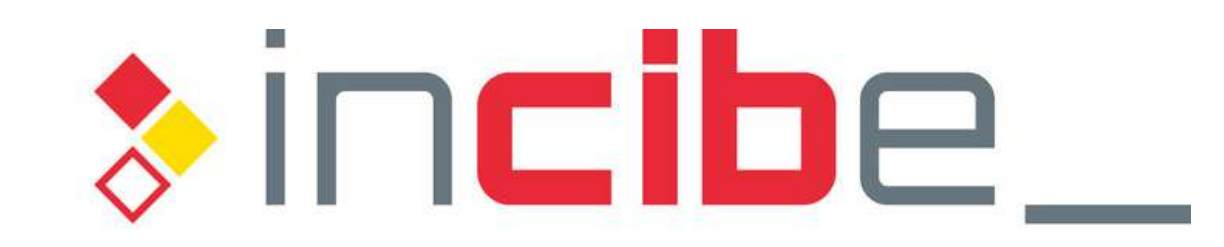

INSTITUTO NACIONAL DE CIBERSEGURIDAD

- **Autónomos**
- **PYMES**

1º Fraudes por falsas ventas

#### **Uno de los principales objetivos de los ciberataques:**

- 
- 2º Ataques a equipos no actualizados
- 3º Infecciones de malware (robar o borrar datos, espiar al usuario, etc.)
	-

Mención especial a las Apps de salud (COVID) fantásticas para recopilar datos de usuarios

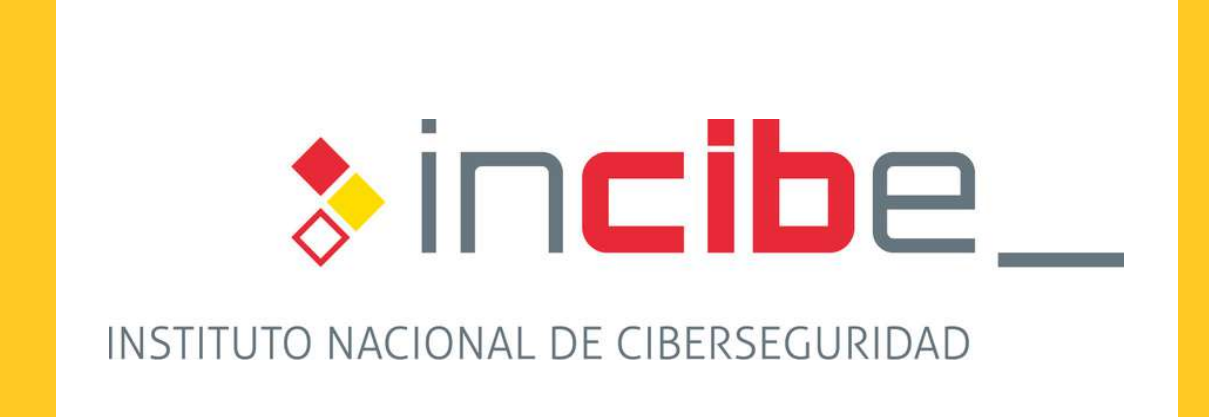

### Análisis de casos gestionados ( más de 100.000 casos gestionados en 1 año)

Comunicarlo a la Agencia Española de Protección de Dat Especialmente si se han comprometido datos de cliente empleados o proveedores. Denunciarlo y aportar pruebas.

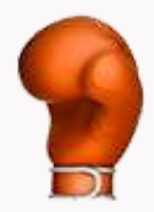

#### RECUPERAR

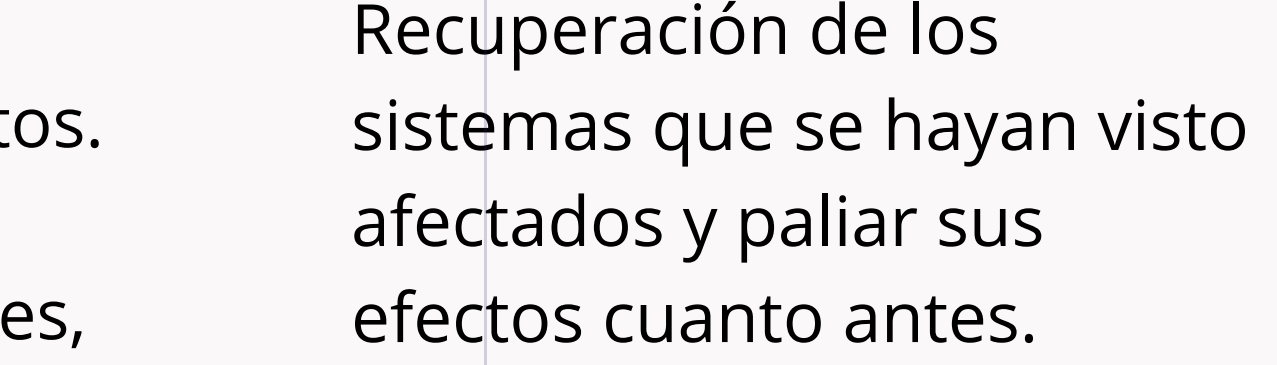

#### IDENTIFICAR

Identificación clara de qué ha ocurrido, qué daños hemos sufrido y su repercusión. Y sobre todo, encontrar la vulnerabilidad.

#### **COMUNICAR**

### Pasos a seguir ante un hackeo

Asegúrate de tener un Plan de Contingencia para reanudar la actividad lo antes posible y si lo crees necesario una póliza de ciberseguridad, antes de que nada suceda.

## Muchas gracias!

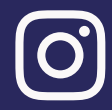

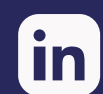

**erica-aguado-exposito patricianavarrosanz**

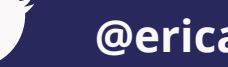

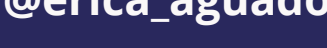

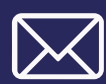

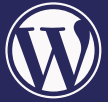

**@erica\_aguado @Patri\_TSW**

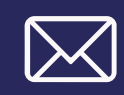

**erica@reanimandowebs.com patri@thesuperwaywebs.com**

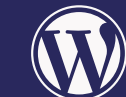

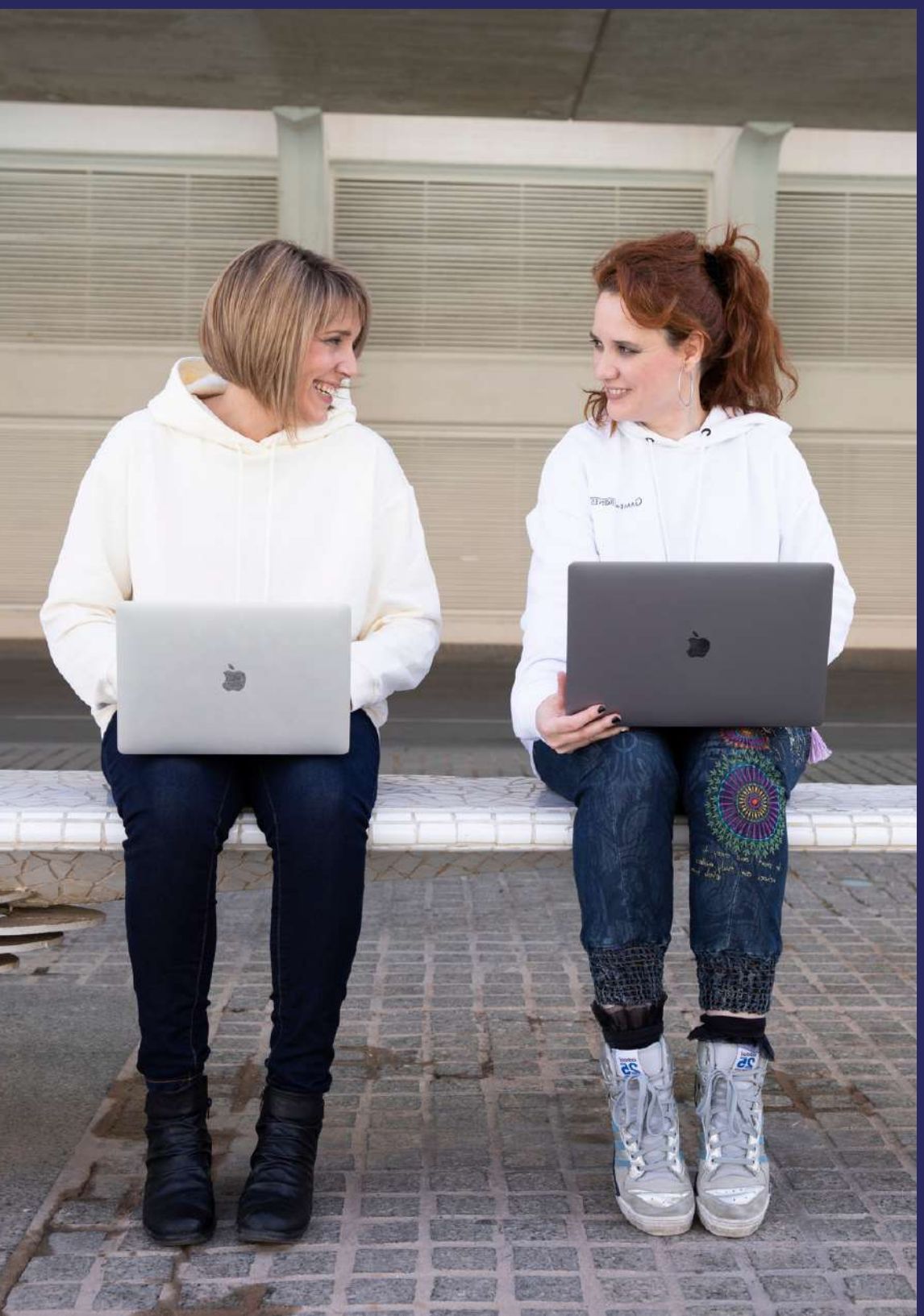

**MeetUp WordPress Valencia MeetUp WordPress Valencia**

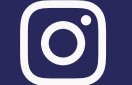

**erica\_aguado patrinavarrosanz** 

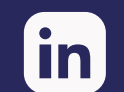

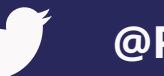

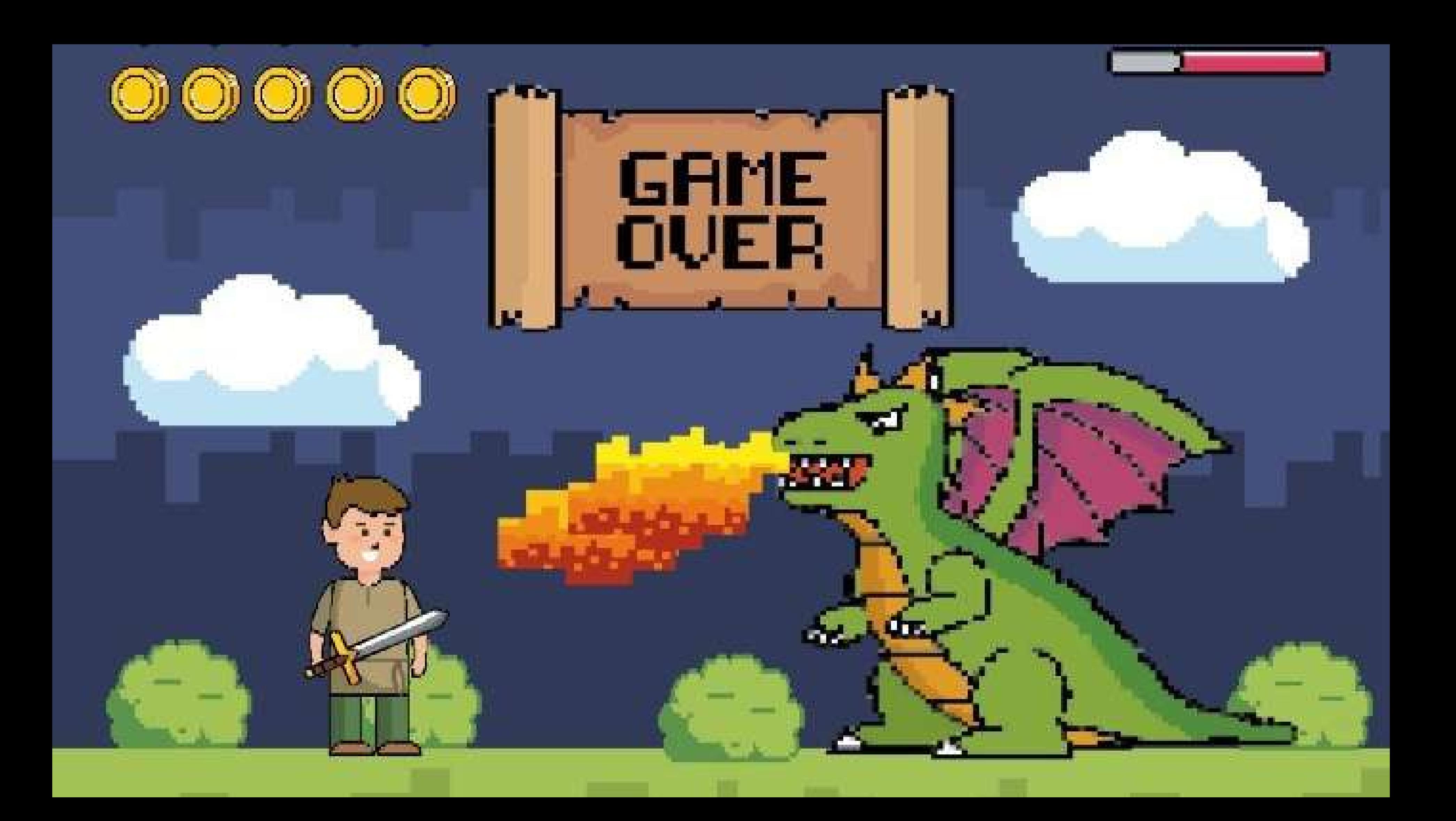